# **BAB III METODE PENELITIAN**

# **3.1 Objek Penelitian**

Pada penelitian ini materi penelitian didapatkan dari mahasiswa akuntansi pada 8 universitas di Semarang yaitu Universitas Katolik Soegijapranata, Universitas Stikubank, Universitas Islam Sultan Agung, Universitas Muhammadiyah Semarang, Universitas Dian Nuswantoro, Universitas Negeri Semarang, dan Universitas Diponegoro, serta Universitas 17 Agustus 1945.

## **3.2 Populasi dan Sampel**

Pada penelitian ini-digunakan Populasi yang bersumber dari mahasiswa dari Universitas di Kota Semarang yang merupakan mahasiswa-Fakultas Ekonomi-dan Bisnis jurusan Akuntansi yang masih aktif serta telah maupun sedang mengambil mata kuliah Etika Bisnis dan Profesi. Terdapat 15 Universitas di Kota Semarang. Berdasarkan kriteria tersebut terdapat 8 Universitas yang memenuhi kriteria yaitu Universitas 17 Agustus 1945, Universitas Negeri Semarang, Universitas Katolik Soegijapranata, Universitas Diponegoro, Universitas Stikubank, Universitas Islam Sultan Agung, Universitas Dian Nuswantoro, dan Universitas Muhammadiyah Semarang. Dengan jumlah populasi sebesar 5.947.

**Tabel 3. 1 Populasi Mahasiswa Aktif Fakultas Ekonomi dan Bisnis Jurusan Akuntansi di Berbagai Universitas di Kota Semarang**

| Universitas                        | <b>Jumlah Mahasiswa</b><br>Tahun 2020 / Ganjil |
|------------------------------------|------------------------------------------------|
| Universitas 17 Agustus 1945        | 543                                            |
| Universitas Negeri Semarang        | 1.209                                          |
| Universitas Katolik Soegijapranata | 2.133                                          |
| Universitas Diponegoro             | 1.339                                          |
| Universitas Stikubank              | 1.133                                          |
| Universitas Islam Sultan Agung     | 1.485                                          |
| Universitas Dian Nuswantoro        | 1.100                                          |

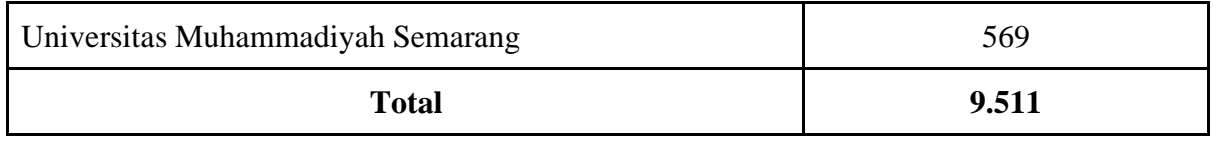

Sumber: PDDikti.kemendikbud.go.id

Pada penelitian ini digunakan teknik Puprosive Sampling yang merupakan Teknik Pengambilan sampel yang dipilih dengan didasari kriteria tertentu. Menurut (Sugiyono, 2011:5 dalam (Maria, 2017)) Purposive-sampling ialah-teknik pengambilan-sampel untuk sumber-data dengan-suatu pertimbangan. Penggunaan rumus Slovin juga dilakukan selain dengan menggunakan Teknik Purposive Sampling dengan rumus seperti berikut

$$
n = \frac{N}{1 + Ne^2}
$$

Keterangan

 $n = j$ umlah sampel

 $N =$  Jumlah populasi

 $e<sup>2</sup>$  = Presisi yang diinginkan

Dengan menggunakan rumus slovin maka sampel minimal untuk melakukan penelitian ini adalah sebesar 99 mahasiswa.

**Tabel 3. 2 Sampel Minimal dari Berbagai Universitas di Semarang**

| <b>Universitas</b>                   | Jumlah Mahasiswa | <b>Jumlah Sampel</b> |
|--------------------------------------|------------------|----------------------|
| Universitas 17 Agustus 1945          | 543              | 6                    |
| Universitas Negeri Semarang          | 1.209            | 13                   |
| Universitas Katolik Soegijapranata   | 2.133            | 22                   |
| Universitas Diponegoro               | 1.339            | 14                   |
| Universitas Stikubank                | 1.133            | 12                   |
| Universitas Islam Sultan Agung       | 1.485            | 15                   |
| Universitas Dian Nuswantoro          | 1.100            | 11                   |
| Universitas Muhammadiyah<br>Semarang | 569              | 6                    |
| <b>Total</b>                         | 9.511            | 99                   |

#### **3.3 Jenis dan Sumber Data**

Jenis data primer diolah dipakai pada penelitian ini. Data mahasiswa jurusan akuntansi dari 8 universitas yang telah sesuai kriteria diambil secara langsung. Data yang sudah didapat merupakan data kuantitatif.

#### **3.4 Teknik Pengumpulan Data**

Peneliti mencari data yang diperlukan dengan menyebar kuesioner untuk mendapatkan jawaban-dari-kuesioner yang telah disebar. Peneliti menggunakan kuesioner yang telah digunakan peneliti sebelumnya yaitu Evita Faustine Basca dari Universitas Katolik Soegijapranata dan Septi Rahayu dari Universitas Negeri Yogyakarta. Mahasiswa akuntansi di 8 Universitas yang telah sesuai dengan kriteria akan diberikan kuesioner.

# **3.5 Alat Analisis**

#### **3.5.1 Uji Validitas**

Untuk-menilai kebenaran pada masing-masing item maupun jenis pertanyaan digunakan uji validitas. Sehingga dapat mengetahui dan mengukur kebenaran serta kecocokan kuesioner yang dipakai oleh peneliti untuk menilai dan mendapatkan data dari responden. Nilai r hitung dibandingkan dengan r tabel untuk melakukan uji validitas pada penelitian ini. R hitung dapat diperoleh menggunakan uji statistik pada aplikasi spss serta r tabel dapat dilihat pada bagian degree of freedom (df) yang sudah disediakan di tabel statistik. Menurut (Ghozal si, 2009) dalam (Korawati, 2012) data dikatakan valid maupun tidak valid dapat dilihat dan dibandingkan dari r hitung dan r tabell. Ketika r hitung > r tabel, maka data bisa disebut valid. Namun, ketika r hitung < r tabel maka data itu disebut tidak valid.

## **3.5.2 Uji Reliabilitas**

Menurut (Ghozali,2009) dalam (Adha et al., 2019) "untuk melihat dan mengetahui sebuah kuesioner memiliki konsistensi atau tidak dilihat dari ketika kuesioner tersebut dilakukan oleh peneliti secara berulang, atau dengan kata lain kuesioner tersebut diberikan kepada responden secara berulang memiliki hasil atau jawaban yang sama atau tetap adalah tujuan dari uji reliabilitas." Untuk mengetahui reliabilitas atau tidak reliabilitasnya dapat dilihat dari Cronbach Alpha. "Pada penelitian ini ketika cronbach alpha > 0.6 disebut reliabilitas. Namun, ketika Cronbach alpha < 0.6, maka disebut tidak reliabilitas." (Ghozali,2009) dalam (Korawati, 2012).

#### **3.5.3 Uji Asumsi Klasik**

#### **3.5.3.1 Uji Normalitas**

Untuk mengetahui variabel memiliki distribusi yang normal atau tidak pada model regresi menggunakan uji normalitas. Model regresi dapat dikatakan baik jika variabel tersebar normal atau mendekati normal. "Data terdistribusi normal ketika membentuk diagonal lurus, serta membandingkan plot data residual dengan garis diagonal. Data dikatakan normal ketika garis yang mewakili data sebenarnya ikut dengan garis diagonalnya" (Ghozali, 2013) dalam (Sevi et al., 2021). Selain memakai grafik, uji ini juga dapat dilihat dengan statistik memakai uji Kolmogorov-Smirnov, dimana ketika angka signifikannya lebih dari 0,1 maka data dapat disebut normal.

## **3.5.3.2 Uji Multikolinearitas**

Untuk mencari tahu apakah terdapat korelasi-antar variabel-bebas maka dilakukanlah uji multikolinearitas. Korelasi yang dimaksud disini yakni memiliki korelasi antara dua variabel atau lebih untuk melakukan pengujian. Nilai toleranserta lawannya variance inflation factor (VIF) dilihat untuk mencari ada atau tidak multikolinearitas. Ketika nilai-toleran kecil-maka nilai VIF-besar. Menurut (Ghozali, 2013) dalam (Sevi et al., 2021) acuan nilai dasar yang digunakan dan umum untuk mengetahui multikolinearitas adalah 10.

Rumus VIF

 $VIF = \frac{1}{Nilai\,Toleransi}$ 

## **3.5.3.3 Uji Heteroskedastisitas**

Untuk mengetahui apakah model regresi memiliki perbedaan varians dari residual dari satu penelitian ke penelitian lainnya dilakukanlah uji heteroskedastisitas. Dapat dikatakan heteroskedastisitas saat variance dari satu penelitian ke penelitian lain berbeda, saat variance sama antar penelitian maka disebut homoskedastisitas. Uji Glejser digunakan untuk melakukan uji ini. Melakukan pengujian ini dengan meregresikan variabel-independen dengan nilai absolut dari residualnya. Selisih nilai variabel X-dengan nilai variabel-Y yang diprediksi disebut-residual, serta absolut merupakan nilai mutlak-dari residual. Dikatakan tidak terjadi-heteroskedastisitas ketika nilai signifikansi antara variabel independen dan absolut residual-> 0.05 (Mardiatmoko, 2020).

# **3.5.4 Uji Hipotesis**

# **3.5.4.1 Analisis Regresi Linear Berganda**

Untuk mengetahui keterkaitan antara dua-atau lebih-variabel bebas dengan variabel-terikat maka dilakukanlah analisis ini. Selain itu juga untuk mengetahui apakah berpengaruh positif atau negatif. Regresi linear berganda memiliki rumus sebagai berikut:

 $P = a + b_1X_1 + b_2X_2 + b_3X_3 + b_4X_4 + b_5X_5 + e$ 

Keterangan:

 $P =$  persepsi mahasiswa terhadap praktik Creative Accounting

 $a =$ konstanta

 $b_1$  = koefisien regresi pengetahuan etika profesi akuntan

 $X_1$  = pengetahuan etika profesi akuntan

 $b_2$  = koefisien regresi orientasi etis

 $X_2$  = orientasi etis

 $b_3$  = koefisien regresi kecerdasan intelektual

 $X_3$  = kecerdasan intelektual

 $b_4$  = koefisien regresi kecerdasan spiritual

 $X_4$  = kecerdasan spiritual

 $b<sub>5</sub>$  = koefisien regresi gender

 $X_5$  = gender

 $e = error$ 

Pada saat menginterpretasikan hasil uji maka harus melihat F-hitungnya, karena hasil uji F hitung menunjukkan secara simultan. Setiap variabel bebas mempengaruhi variabel terikat secara bersamaan ketika F hitung>F tabel.

# **3.5.4.2 Uji T**

Untuk melihat pengaruh suatu variabel terikat terhadap variabel bebas dilakukan uji t. Ada langkah-langkah yang harus dilakukan pada saat pengujian yaitu (Suharyadi dan Purwanto, 2011:228) dalam (Puspitasari et al., 2021):

1. Perumusan hipotesis

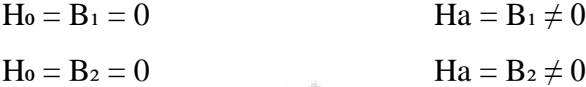

2. Menentukan daerah kritis

Nilai t tabel dengan derajat bebas n k dan taraf nyata α dilihat untuk memutuskan daerah kritis.

3. Menentukan t-hitung

Dalam menentukan t-hitung dapat didapat dengan cara:

```
t-hitung = \frac{b-B}{Sb}
```
Keterangan:

t-hitung  $=$  besarnya t-hitung

 $b = k$ oefisien regresi

 $Sb =$ standar eror

4. Menentukan daerah keputusan

Menentukan keputusan untuk menerima Ha atau menerima Ho.

5. Memutuskan hipotesis

Saat t-hitung < t table, maka Ho diterima.

Saat t hitung > t-table, maka Ha diterima.